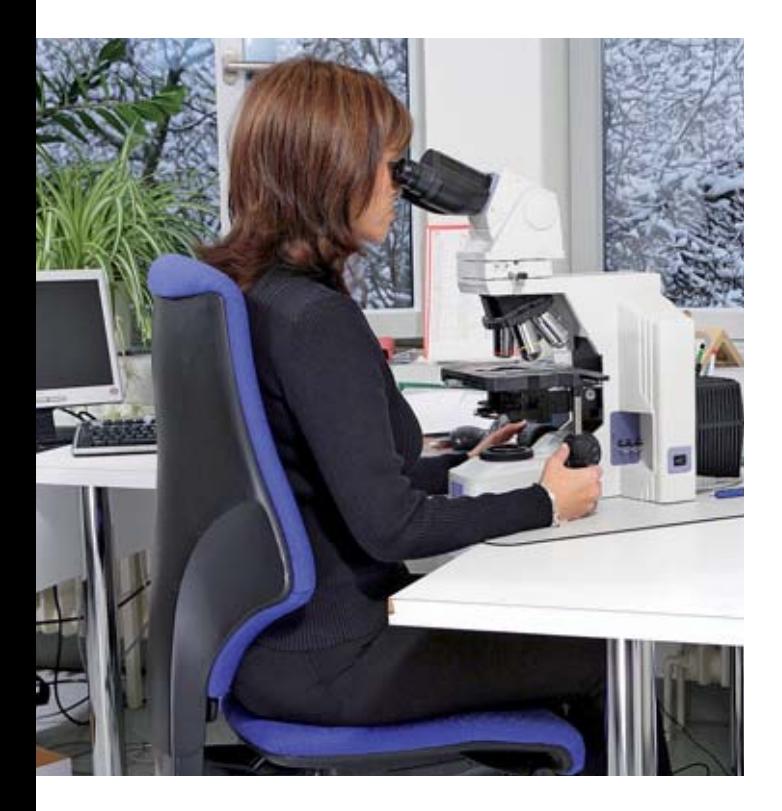

# L'ergonomia al microscopio Consigli per la salute e il benessere degli addetti ai lavori

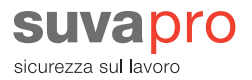

I consigli di questo opuscolo vi aiuteranno ad allestire la postazione di lavoro in maniera ottimale. Chi lavora al microscopio assume spesso una postura forzata. Questo può provocare a lungo termine una serie di disturbi, tra cui mal di schiena, dolori alla cervicale, disturbi visivi, dolori al polso. I maggiori problemi si hanno con i microscopi scarsamente o per nulla adattabili alle esigenze individuali.

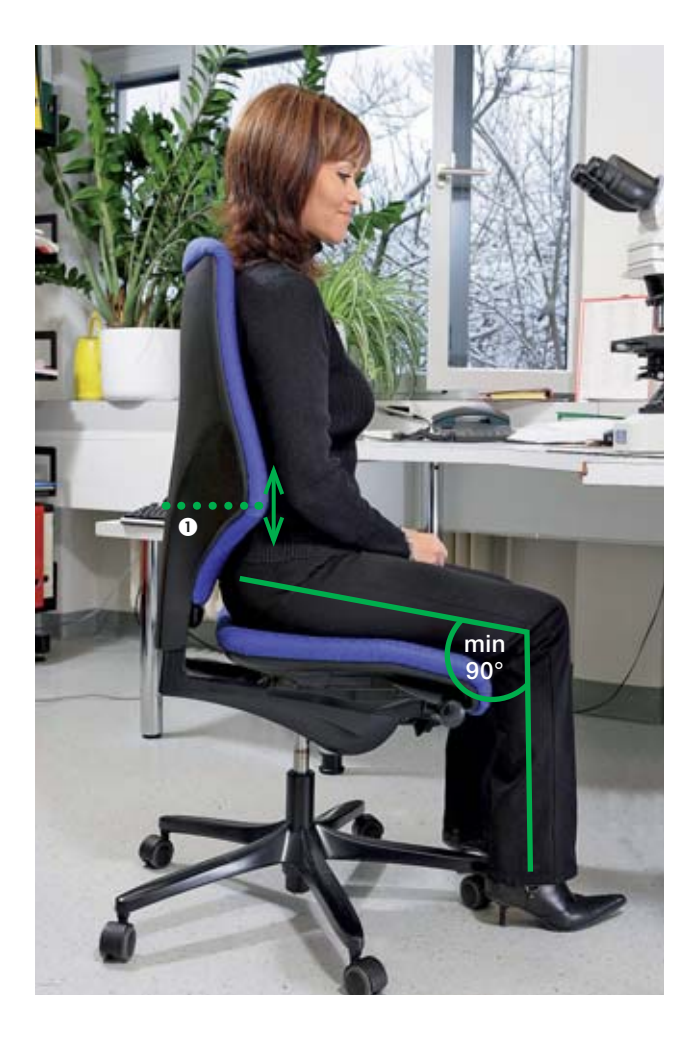

# 1. Stare seduti in posizione comoda

- Assicuratevi che la **schiena** prema leggermente contro lo schienale. Fate in modo che il supporto lombare  $\Phi$  si trovi a livello del girovita.
- Le **cosce** devono poggiare interamente sulla seduta; tra bordo della sedia e ginocchio deve esserci uno spazio di pochi centimetri.

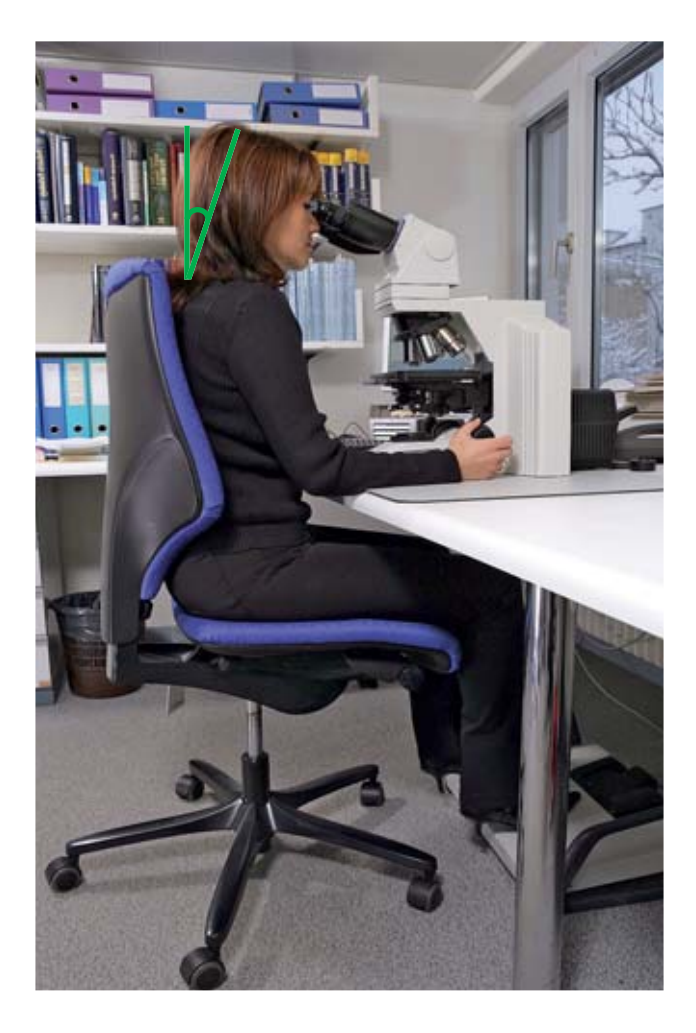

## 2. Mantenere la testa rilassata …

#### **Scrivania ad altezza fissa**

- Regolate **l'altezza della sedia** in modo che, mantenendo la schiena diritta e la testa leggermente inclinata in avanti, possiate guardare negli oculari senza sforzarvi.
- Se non arrivate ad appoggiare completamente i piedi sul pavimento, utilizzate un **poggiapiedi** largo.

#### **Scrivania ad altezza regolabile**

• Sedetevi in posizione comoda come descritto al punto 1. Regolate **l'altezza della scrivania** in modo che, mantenendo la schiena diritta e la testa leggermente inclinata in avanti, possiate guardare negli oculari senza sforzarvi.

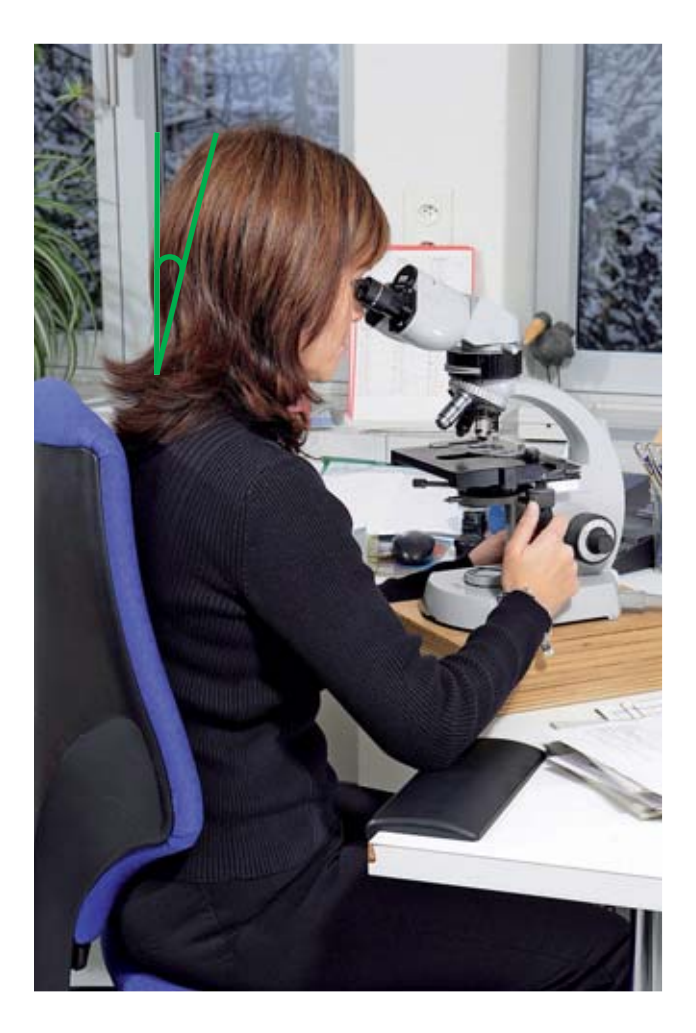

## 3. … anche con microscopi piccoli

- Collocate l'apparecchio su un **supporto stabile** in modo che possiate guardare negli oculari tenendo la testa in una posizione naturale.
- Eventualmente può essere utile un **supporto cuneiforme** per adattare l'inclinazione degli oculari. Potete anche inclinare leggermente verso di voi il piano di lavoro o mettere qualcosa sotto le gambe posteriori del tavolo.

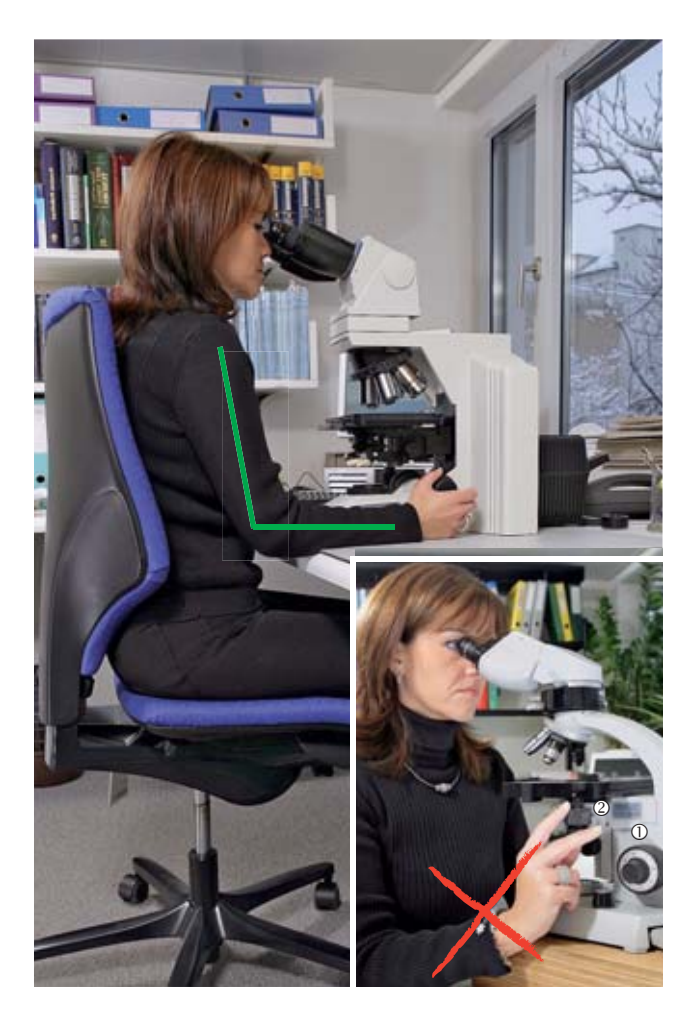

## 4. Sostenere le braccia

- Appoggiate gli avambracci al piano di lavoro e tenete le spalle rilassate. I **gomiti devono formare un angolo** di circa 90°.
- Rivestite con materiali morbidi i bordi della scrivania se non sono smussati o arrotondati.
- Fate in modo che i polsi **non siano piegati** durante il lavoro:
	- se necessario, applicate un poggiabraccia inclinato per utilizzare più comodamente la rotella di regolazione  $\mathbb O$
	- per posizionare l'oggetto può essere utile un prolunga mento della vite a testa zigrinata 2.

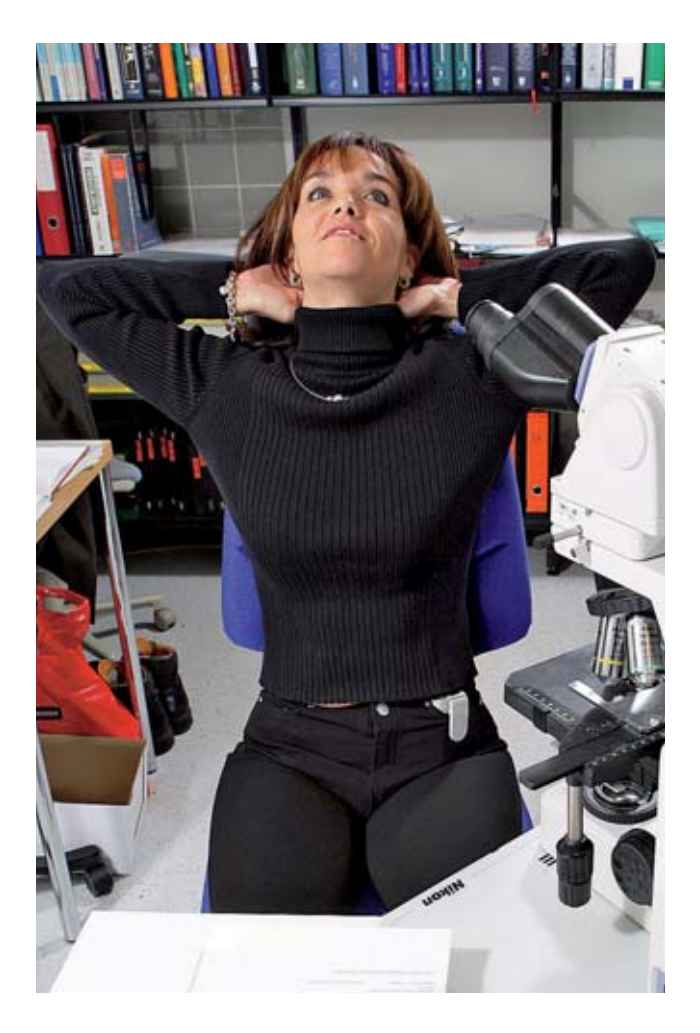

## 5. Fare pause regolari

- Evitate di mantenere la stessa postura per lungo tempo e fate delle brevi pause. Distendete la schiena e appoggiate le **mani dietro il collo**.
- Dopo ogni ora di attività al microscopio, **fate stretching o un po' di movimento**.

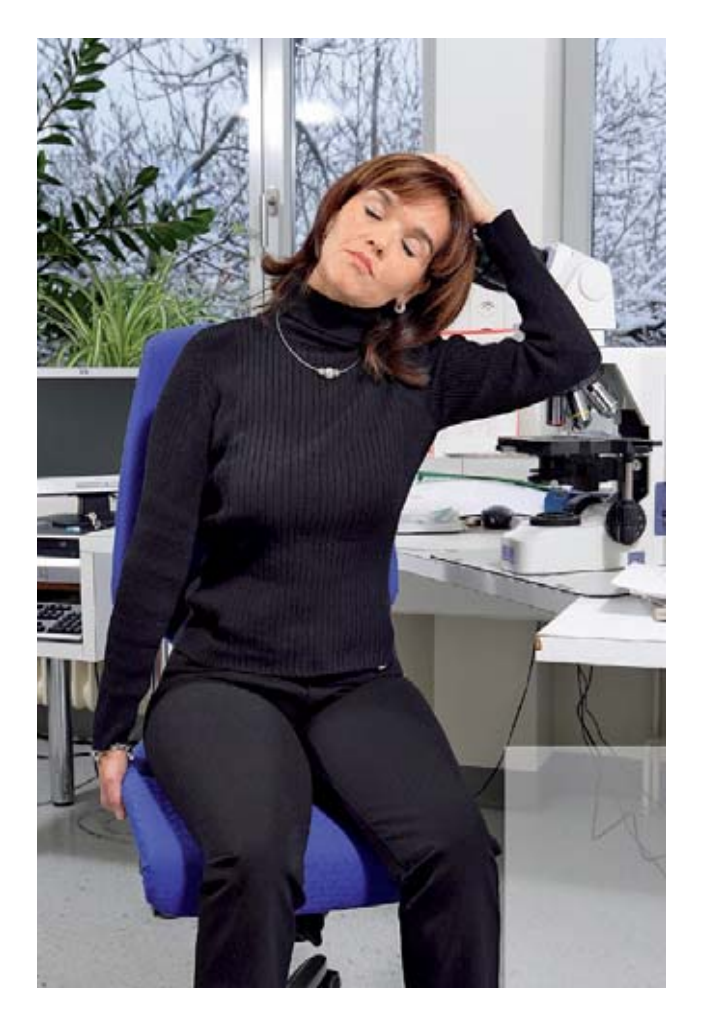

## 6. Fare stretching

- Sedetevi sul bordo della sedia con le ginocchia leggermente divaricate. Con una mano afferrate lateralmente il bordo della sedia e con l'altra fate una leggera pressione sulla testa inclinandola in direzione della spalla.
- Distendete le braccia in avanti incrociando le mani con il palmo verso l'esterno.
- Alzatevi e fate qualche passo.

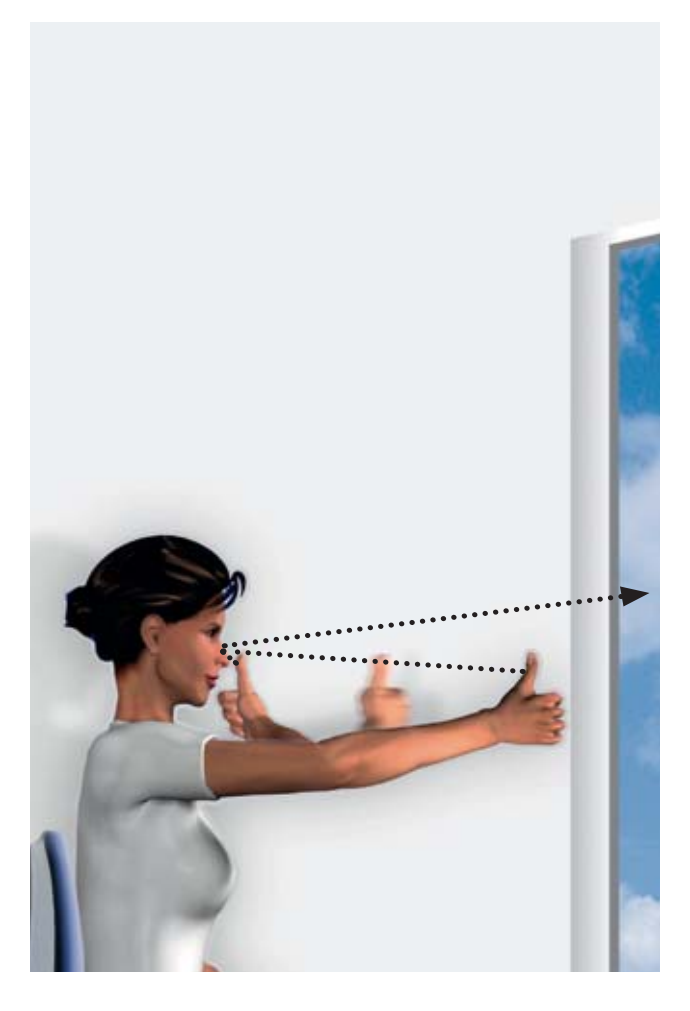

## 7. Rilassare e defaticare gli occhi

- Prima di guardare negli oculari volgete lo sguardo altrove oppure fissate un oggetto in lontananza.
- Fate in modo che gli **esercizi di rilassamento per gli occhi** diventino parte integrante della vostra attività lavorativa per esempio:
	- roteare gli occhi
	- fissare il pollice e, seguendolo con lo sguardo, avvicinarlo lentamente al naso per poi tornare alla posizione di partenza
	- appoggiare dolcemente il palmo delle mani sugli occhi chiusi per un minuto.

#### **Suva**

Tutela della salute Casella postale, 6002 Lucerna

#### **Informazioni:**

Tel. 041 419 58 51 ergonomie@suva.ch

#### **Ordinazioni:**

www.suva.ch/waswo-i Fax 041 419 59 17 Tel. 041 419 58 51

La presente pubblicazione è frutto della collaborazione con il dott. Jan-Olaf Gebbers e la dott.ssa Daniela Ochsner dell'Istituto di patologia dell'Ospedale cantonale di Lucerna.

Autore: Suva, Settore fisica, Team ergonomia

Riproduzione autorizzata con citazione della fonte.

1ª edizione – aprile 2005 Rielaborazione aprile 2014 3ª edizione – maggio 2014

**Codice:**  84026.i